# <span id="page-0-0"></span>**Guide to Third-Party AutoSSL Provider Modules**

**[Guide to Third-Party](#page-0-0)  [AutoSSL Provider](#page-0-0)  [Modules](#page-0-0)**

> **Module** [development](#page-0-1)  [work](#page-0-1) [Authentication](#page-0-2)  [deployment](#page-0-2)  [workflow](#page-0-2) [AutoSSL](#page-0-3)  [provider](#page-0-3)  [workflow](#page-0-3) [Module](#page-0-4)  [function](#page-0-4)  [interfaces](#page-0-4) [Example](#page-4-0)

# Introduction

#### **Warning:** ω

**Only** advanced users should use this feature.

#### **Note:** Λ

We added AutoSSL functionality to cPanel & WHM version 58, and custom AutoSSL provider modules in version 60.

AutoSSL provider modules allow your server's users to automatically secure locally-hosted domains on their accounts with certificates from that SSL certificate provider. We ship the cPanel (powered by Sectigo<sup>®</sup>) provider module with cPanel & WHM, and you can download a plugin to add the [Let's Encrypt™ provider module](https://documentation.cpanel.net/display/CKB/The+Let%27s+Encrypt+Plugin). This document explains how to create your own provider module.

# <span id="page-0-1"></span>Module development work

When you develop your provider module, we recommend the following workflow:

- 1. Research the supported parameters for your desired SSL certificate provider.
- 2. Configure a module that subclasses the /usr/local/cpanel/Cpanel/SSL /Auto/Provider.pm module with overrides that match the supported parameters for your certificate provider.

**Warning:** O)

> We advise that you **do not** directly edit the /usr/local/cpanel /Cpanel/SSL/Auto/Provider.pm file.

# <span id="page-0-2"></span>Authentication deployment workflow

After you develop and configure your provider module, we recommend the following workflow to deploy the module:

- 1. Navigate to WHM's *[Manage AutoSSL](https://documentation.cpanel.net/display/72Docs/Manage+AutoSSL)* interface (WHM >> Home >> SSL >> Manage AutoSSL).
- 2. Select the provider module.
- 3. Test the provider module with an account on a non-production server.
- 4. Review the log files to confirm that an SSL certificate provided by the provider secures the account's domains.

# <span id="page-0-3"></span>AutoSSL provider workflow

### **Locations**

AutoSSL provider modules reside in the following directories:

- The /usr/local/cpanel/Cpanel/SSL/Auto/Provider/ directory cPanel-provided modules.
- The /var/cpanel/perl/Cpanel/SSL/Auto/Provider/ directory Thirdparty modules.

For example, a module for the third-party ExampleSSL's module would reside in the /var /cpanel/perl/Cpanel/SSL/Auto/Provider/ExampleSSL.pm location.

# <span id="page-0-4"></span>Module function interfaces

The tables below contain the required, recommended, and inherited methods.

# **AutoSSL**

Automatic ally secures websites with free SSL certificate s.  $\bullet$ Automatic ally renews certificate

s and replaces invalid or expired certificate s from other providers.

#### **Compatible with:**

cPanel & WHM 58+

### **Related documentation**

- Certificate **Signing** [Requests - CSR](https://documentation.cpanel.net/display/64Docs/Certificate+Signing+Requests+-+CSR)
- [Certificates](https://documentation.cpanel.net/display/64Docs/Certificates+-+CRT)  **[CRT](https://documentation.cpanel.net/display/64Docs/Certificates+-+CRT)**
- [Market Provider](https://documentation.cpanel.net/display/64Docs/Market+Provider+Manager)  [Manager](https://documentation.cpanel.net/display/64Docs/Market+Provider+Manager)
- [Generate an](https://documentation.cpanel.net/display/64Docs/Generate+an+SSL+Certificate+and+Signing+Request)  [SSL Certificate](https://documentation.cpanel.net/display/64Docs/Generate+an+SSL+Certificate+and+Signing+Request)  [and Signing](https://documentation.cpanel.net/display/64Docs/Generate+an+SSL+Certificate+and+Signing+Request)  [Request](https://documentation.cpanel.net/display/64Docs/Generate+an+SSL+Certificate+and+Signing+Request)
- SSL Storage [Manager](https://documentation.cpanel.net/display/64Docs/SSL+Storage+Manager)

**Required**

⋒

# **Warning:**

You **must** configure the following methods in the Cpanel::SSL::Auto:: Provider class. If you **do not** configure a required method, it will fail with a Cpa nel::Exception::NotImplemented exception.

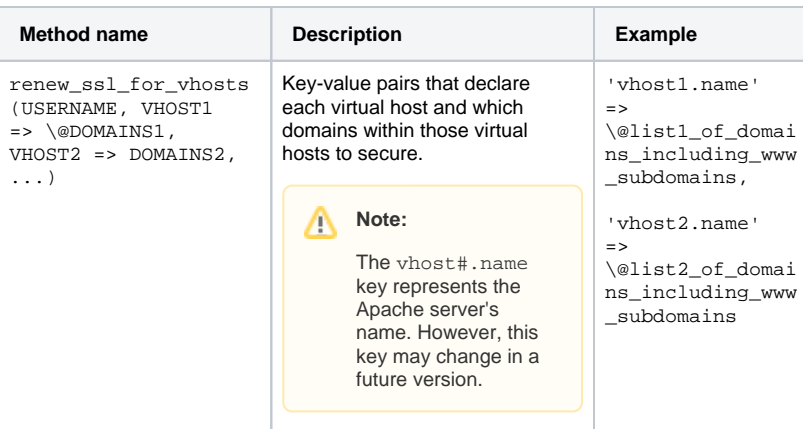

You can provide the following optional methods in your module:

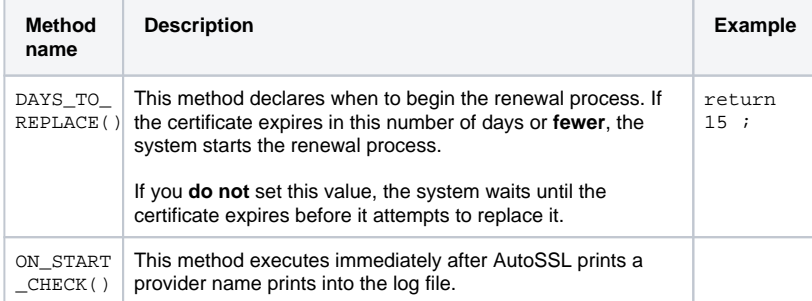

You can override the following optional methods in your module:

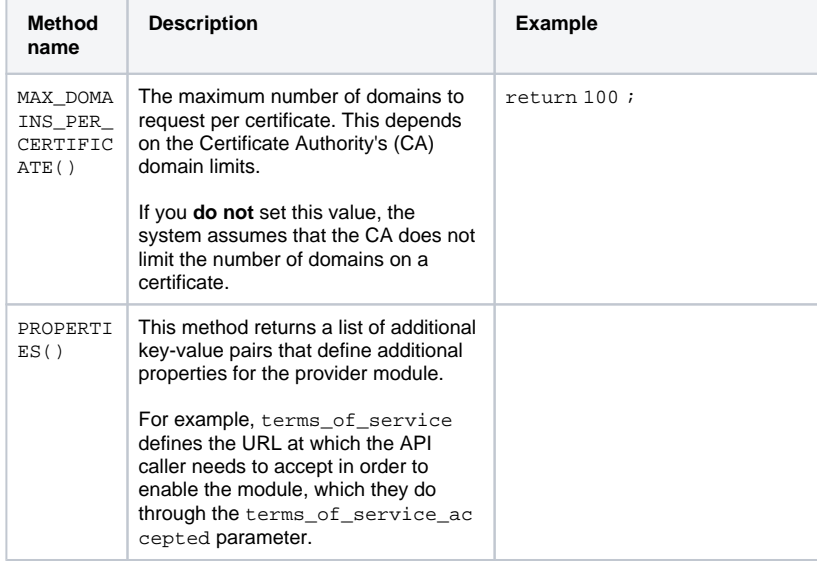

| EXPORT P<br>ROPERTIE<br>S (NAME1<br>$\Rightarrow$<br>VALUE1,<br>NAME2<br>$=$ ><br>VALUE2.<br>$\ldots$ ) | This method sends information to the<br>external provider, such as registration<br>data.                                                                                                    |                                                                                                    |
|----------------------------------------------------------------------------------------------------|----------------------------------------------------------------------------------------------------|----------------------------------------------------------------------------------------------------|
| RESET()                                                                                                 | This method resets the server's<br>registration with the remote provider.                                                                                                    |                                                                                                    |
| CERTIFIC<br>ATE IS F<br>ROM_HERE<br>( CERTIF<br>$\lambda$                                               | This method indicates whether the<br>PEM-encoded certificate that you<br>send to it comes from a valid AutoSSL<br>provider and not a valid, non-<br>ICATE_PEM AutoSSL provider. This method varies<br>depending on the CA and the type of<br>certificate that they issue.<br>If you <b>do not</b> define this method, the<br>system assumes that nothing comes<br>from this module.                                                                                                    | return (<br>\$parsed_certificate-><br>${ 'issuer' }$<br>{'organizationalUnitName'<br>&& \$parsed_certificate-<br>Ł<br>>{'issuer'}<br>{'organizationalUnitName'<br>eq \$provider_name ) ?<br>1:0; |
| DISPLAY_<br>NAME()                                                                                      | This method defines the provider's<br>name that the interface displays.                                                                                                    | return 'Bogus SSL<br>Provider for Testing<br>Purposes';                                                                                                    |
| ON_ACCOU<br>NT_RENAM<br>E<br>(OLDNAME<br>NEWNAME)                                                       | This method declares what to run<br>when an administrator renames the<br>account.<br>The OLDNAME value represents the<br>previous domain, while the NEWNAME<br>value represents the new domain.                                                                                                    | return oldexample, newexam<br>ple;                                                                                                    |
| ON_ACCOU<br>NT_TERMI<br>NATION<br>(OLDNAME)                                                             | This method declares what to run<br>when the administrator terminates the<br>account.<br>The OLDNAME value represents the<br>terminated account.                                                                                                    | return oldexample ]                                                                                                    |
| ON_DOMAI<br>N_REMOVA<br>L<br>(OLDNAME)                                                                  | This method declares what to run<br>when a user or administrator removes<br>a domain from the account.<br>The OLDNAME value represents the<br>username that you removed.                                                                                                    | return oldexample ;                                                                                                    |
| get_dcv_<br>errors<br>(OPTIONS)                                                                         | This method performs Domain Control<br>Validation (DCV) as part of the<br>AutoSSL vhost processing. The<br>options for this method are:<br>username - A username.<br>domains - A list of domains.<br>dcv_method - A hash whose<br>keys are entries in the domains<br>argument. Each hash value<br>displays the local DCV methods<br>(for example, http) that<br>succeeded for the associated<br>domain.<br>With this method, AutoSSL will not<br>pass domains to the renew_ssl_for<br>_vhosts method that fail the provider'<br>s DCV. This can mitigate certain<br>issues that arise if cPanel & WHM's<br>local DCV succeeds but the provider<br>or CA's DCV fails. | username => 'username',<br>domains => [ 'example.<br>com', 'www.example.com ],<br>$dcv_method \Rightarrow \{$<br>'example.com' => 'http',<br>'www.example.com' =><br>'http',<br>},               |

The following methods are inherited, and you should not override them:

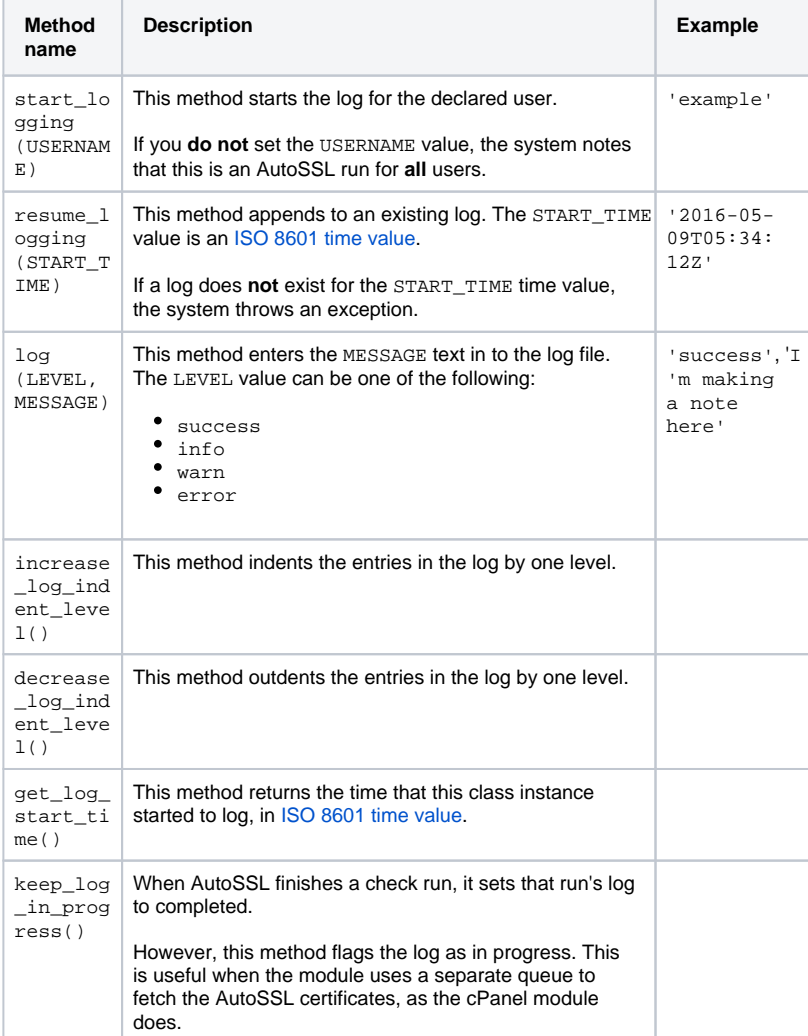

Л

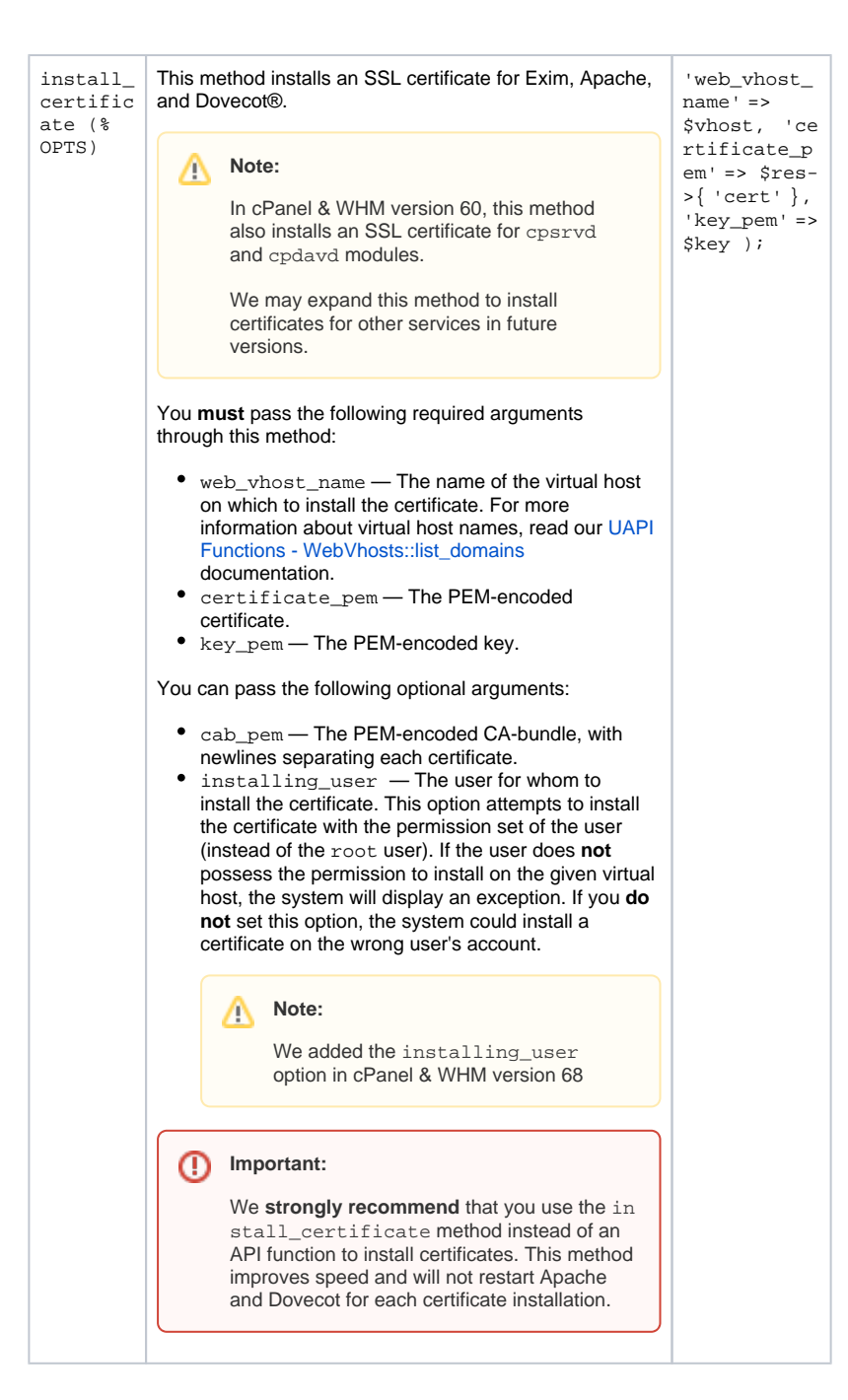

# <span id="page-4-0"></span>Example

The following AutoSSL module outline demonstrates a minimal set of functionality.

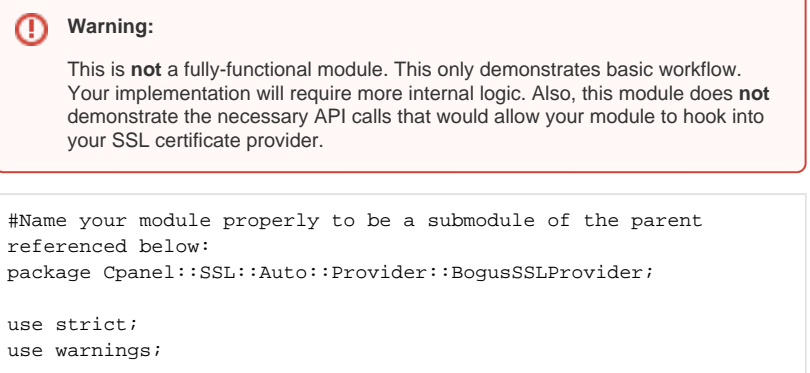

```
use parent qw( Cpanel::SSL::Auto::Provider );
# I use CPAN modules here as much as possible for clarity of 
examples, you can write your own custom parsers/requesters if 
you feel like it.
use HTTP::Tiny(); 
use JSON::MaybeXS();
use Crypt::X509();
use Crypt::OpenSSL::RSA();
use Crypt::OpenSSL::PKCS10();
# Set this value to whatever you think is a reasonable for the 
domain to begin requesting a new free certificate (as you may 
queue the DCV check). This is mostly to help ensure a seamless 
SSL coverage experience for users of your free certificates 
(instead of them having coverage gaps waiting on DCV).
sub DAYS TO REPLACE { return 15; }
# Set this to whatever maximum you allow within your signing 
infrastructure for DV certificates. For example, Let's Encrypt 
has a limit of 100 domains that can be on any given CSR they'll 
sign.
sub MAX_DOMAINS_PER_CERTIFICATE { return 100; }
# Defines what your SSL Provider name will look like in the 
cPanel & WHM UIs and AutoSSL logs.
sub DISPLAY_NAME { return 'Bogus SSL Provider for Testing 
Purposes'; }
# The logic in this subroutine needs to accept an SSL 
certificate string (in PEM format) and be able to tell us if 
that certificate came from your provider.
# Retuns 1 if yes, 0 if no.
sub CERTIFICATE IS FROM HERE {
     my ( $self, $cert_pem ) = @_; 
         # To parse a PEM encoded certificate file, you may want 
to use a module like Crypt::X509 from CPAN. See http://search.
cpan.org/~ajung/Crypt-X509-0.51/lib/Crypt/X509.pm
    my $parsed certificate = Convert::X509->new($cert pem);
     # It can be as simple as looking at what organization signed 
the cert, but whatever info you want to look at in the 
Certificate is acceptable.
     # Similarly, you may want to check that the *validity* 
period for your certificate matches the product type of your 
free certificate offering.
         # Convert::X509 has 'to' and 'from' subroutines that 
would be helpful in this regard.
    my $provider_name = "Internet Widget Signing Organizaton, 
pty";
    return ( $parsed_certificate->issuer =~ m/$provider_name/ ) 
? 1 : 0;
}
# This optional method allows a provider to do Domain Control 
Validation (DCV) as part of the AutoSSL vhost processing. When 
this method is in place correctly, AutoSSL will forgo passing 
domains to {{renew_ssl_for_vhosts()}} that fail the provider's 
DCV. This can mitigate certain issues that arise if, for some 
reason, cPanel & WHM's local DCV succeeds but the provider/CA's 
DCV fails.
sub get_dcv_errors {
    my ($self, %opts) = @;; my @dcv_errors;
     for my $domain ( @{ $opts{'domains'} } ) {
        my @these_dcv_errors = ...; # "..." being whatever 
custom external DCV logic is needed
         push @dcv_errors, \@these_dcv_errors;
     }
```

```
 return \@dcv_errors;
}
# This function is where the magic happens, as we actually make 
a request here to your servers, and then *do_something* with 
that.
# In this example, we're assuming that the DCV happens 
*instantaneously* and you are delivered a certificate in return 
(as with the Let's Encrypt provider).
# If your provider cannot do this, then I would suggest you make 
a companion script to this that references a queue of some sort 
for installing your SSL certs.
# Anyways, the autossl binary, when run, will pass in the 
account and a hash containing information on all vhosts and 
domains contained therein.
# The function can return anything, but should probably return 
undef, as nothing checks the return value. If something goes 
wrong here, we'd wan't you to throw an exception/die.
sub renew_ssl_for_vhosts {
     my ( $self, $account_name, %vh_domains ) = @_; 
     # Generate the key for the cPanel account. See 
https://metacpan.org/pod/Crypt::OpenSSL::RSA for more 
information.
         # /dev/random exists on all supported platforms, so 
Crypt::OpenSSL::Random's random_seed function and then importing 
that seed should not be needed.
         my $key = Crypt::OpenSSL::RSA->generate_key(2048);
     my ( $csr, $cert, $payload, $res );
         # Each vhost on the account will need a separate CSR, as 
cPanel's Apache stack is setup to only allow one certificate per 
vhost.
    foreach my $vhost ( keys( % vh domains ) ) {
         # Create the CSR for the vhost
         $csr = _create_csr_for_vhost( $key, @{( $vh_domains
\{$vhost\}) } );
                 # Generate any additional data you may want to 
send over to your HTTP cert requesting endpoint.
                # In this example, I'm making an assumption that 
you are going to POST over some data along with your CSR, but 
you can do whatever it is you need.
                 _generate_dcv_files( $csr, @{( $vh_domains
\{$vhost\} ) } ) ;
         # Request the signed Cert.
         $payload = { 'validation_type' => 'dcv', 'csr' => $csr };
         $res = HTTP::Tiny->new()->post_form( 'https://some.url.
endpoint/my_ssl_api', $payload );
         $res = $res->{content} if length $res->{content};
         $res = JSON::MaybeXS::decode_json($res);
         # If we haven't thrown an exception by now, we've gotten 
a certificate. Hooray! Let's go ahead and install it.
         $res = eval { $self->install_certificate( 
'web_vhost_name' => $vhost, 'certificate_pem' => $res->{'cert'}, 
'key pem' => $key->qet private key string() ); };
         warn $@ if $@;
 }
     # If we've gotten here, we're groovy. The AutoSSL logger 
will report great success to the user regarding the AutoSSL 
check *for this account*.
     # Any exceptions/warnings thrown earlier will be presented 
to the administrator in the autossl log.
    return;
}
# A simple skeleton function for creating a CSR for a vhost.
# See https://metacpan.org/pod/Crypt::OpenSSL::PKCS10 for a CPAN
```

```
module that can help here.
sub _create_csr_for_vhost {
    my ( $key, @domains ) = @_;
     my $req = Crypt::OpenSSL::PKCS10->new_from_rsa($key);
         # Add whatever extensions, etc. you'd need in general 
for your request
         ...
         foreach my $domain ( @domains ) {
                # Add whatever you might need to add per domain 
for your request
                 ...
         }
         # Get the CSR in PEM format for us to return.
         my $csr = $req->get_pem_req();
         return $csr;
}
# Do something here that would generate the DCV files in the 
places you would normally look for DCV files on a domain on your 
end.
# In this example, I'm iterating over the array of domains in a 
vhost we passed in above. I've also added the CSR text in case 
we wanna use that
# for some reason here. Pass in whatever you need here. If 
parsing the CSR is needed, use https://metacpan.org/pod/Crypt::
PKCS10
# If you want a CPAN module that can help for writing your 
files, use File::Slurp::write_file -- see https://metacpan.org
/pod/File::Slurp
sub _generate_dcv_files {
         my ( $csr, @domains ) = @_;
         my $something;
         foreach my $domain ( @domains ) {
                 #Create your DCV files by whatever means you 
deem necessary
         }
     # Presumably whatever you want to return gets populated 
within the loop if you need to consume this information later.
         return $something;
}
1;
```